## <<AutoCAD 2006

 $<<$ AutoCAD 2006

- 13 ISBN 9787121016462
- 10 ISBN 712101646X

出版时间:2005-9

页数:332

PDF

更多资源请访问:http://www.tushu007.com

## <<AutoCAD 2006

Autodesk AutoCAD 2006

AutoCAD 2006

PowerPoint

# <<AutoCAD 2006

Autodesk

AutoCAD

Autodesk

 $\frac{1}{1}$  tushu007.com

#### <<AutoCAD 2006

 $\begin{array}{cccccccc} 1 & \mbox{Area} & \mbox{Area} & \mbox{1113} & \mbox{Area} & \mbox{21} & \mbox{1113} & \mbox{Area} & \mbox{20} & \mbox{21} & \mbox{213} & \mbox{23} & \mbox{24} & \mbox{25} & \mbox{26} & \mbox{27} \\ \mbox{1413} & 5 & 12 & \mbox{24} & \mbox{25} & \mbox{26} & \mbox{27} & \mbox{28} & \mbox{29} & \mbox{20} & \mbox{21} \\ \mbox{185$ 1 AutoCAD 1 1.1 AutoCAD 1 1.1.1 AutoCAD 2006<br>3 1.2 AutoCAD 2006 4 1.3 AutoCAD 2006 4 1.4 AutoCAD 2006 11

 $\overline{\rightarrow}$ 

## <<AutoCAD 2006

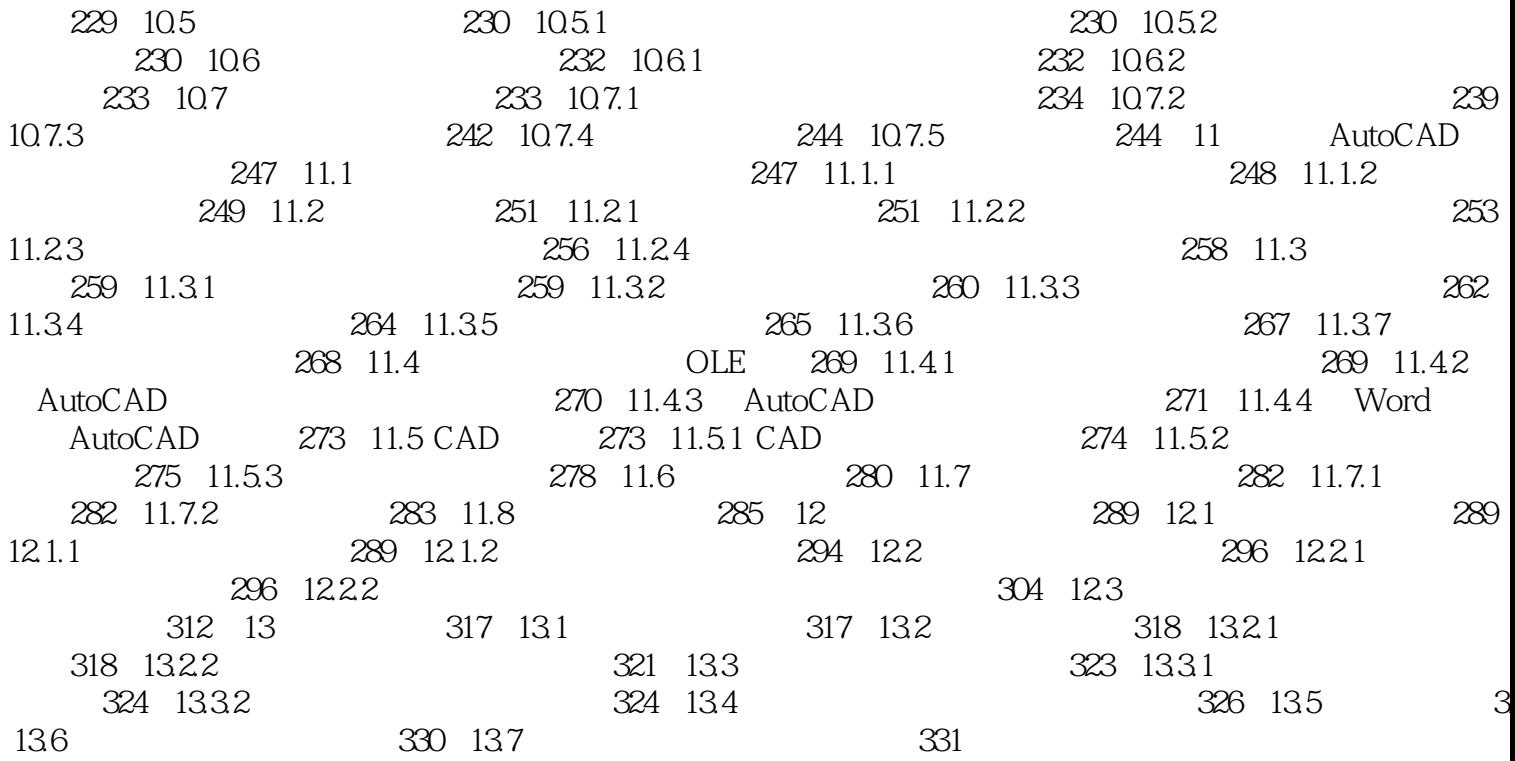

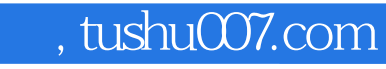

## <<AutoCAD 2006

本站所提供下载的PDF图书仅提供预览和简介,请支持正版图书。

更多资源请访问:http://www.tushu007.com